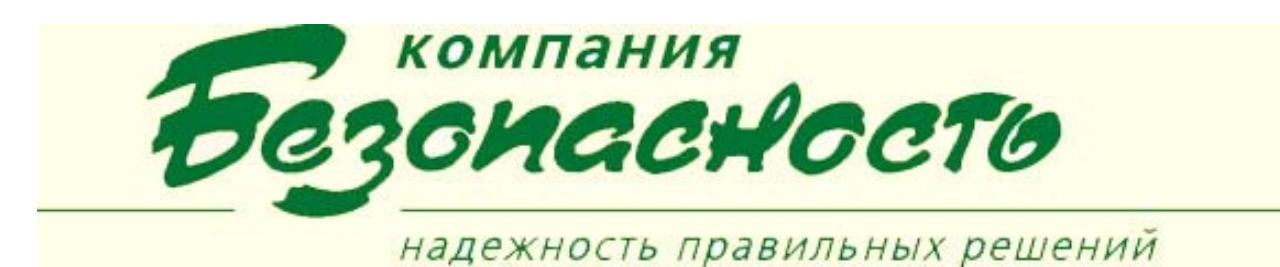

## **Клиентское приложение «Администратор BSW»**

Программа «Администратор BSW» является клиентским приложением программного комплекса BSW, которое позволяет конфигурировать права доступа для операторов системы, конфигурировать свойства компьютеров при работе системы в составе локальной сети.

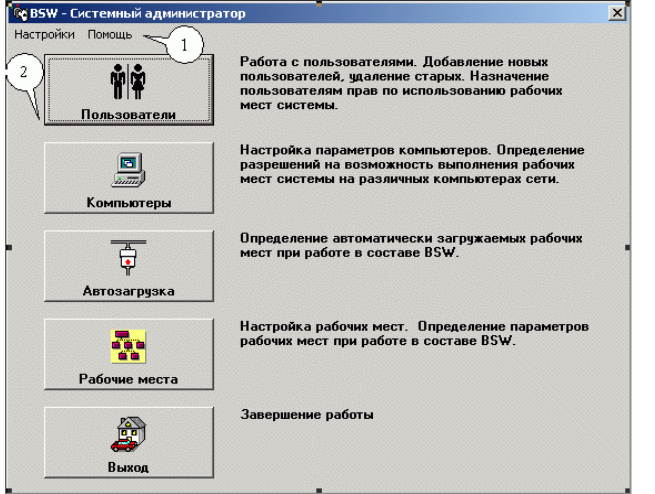

**Приложение обеспечивает решение следующих задач:** 

- *Авторизованный доступ при загрузке*. Только пользователи, обладающие правами администратора компьютера, могут инсталлировать BSW. В свою очередь пользователи, обладающие правами администратора BSW, могут работать с программой.
- *Конфигурирование прав пользователей системы BSW*. Под правами пользователя понимается возможность данного пользователя работать за различными рабочими местами системы, в том числе и с КП «Администратор BSW», а также возможность изменения пароля для доступа к соответствующим рабочим местам.
- *Конфигурирование свойств компьютеров* при работе системы BSW в распределенном режиме в составе локальной сети. Под свойствами компьютера понимается определение рабочих мест, которые можно загружать на данном компьютере. Если пользователь попытается загрузить рабочее место (даже за которым ему разрешено работать) на компьютере, у которого нет прав на загрузку этого рабочего места, то пользователю в этом будет отказано системой.
- *Определение автоматически загружаемых приложений BSW.*  Программный комплекс BSW включает приложения, которые могут загружаться автоматически, как правило, это драйверы подключенных технических подсистем. КП «Администратор BSW» позволяет определить, какие из них будут загружены автоматически после загрузки операционной системы.
- *Контроль количества загруженных копий рабочих мест.* Приложение позволяет задавать параметры рабочих мест ПК BSW, которые используются при его функционировании в распределенном режиме и обеспечивают возможность ограничения запуска одних и тех же приложений, подключенных к одному серверу BSW, на разных компьютерах локальной сети.
- *Настройка параметров программного комплекса BSW.* Приложение обеспечивает настройку параметров подключения к серверу при работе с многосерверным вариантом ПК BSW, а также параметров журнала сообщений, и позволяет определить папку для хранения используемых в КП РМО файлов звукового сопровождения.

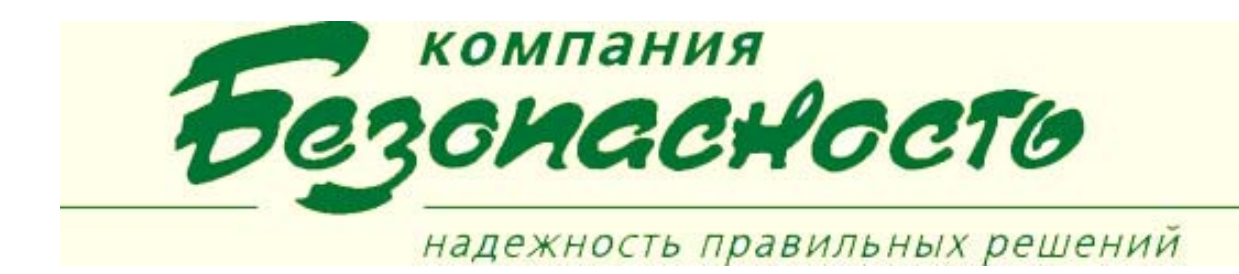

## **УСЛОВИЯ ВЫПОЛНЕНИЯ ПРОГРАММЫ**

Для нормального функционирования программы необходимо, чтобы был установлен ПК BSW.